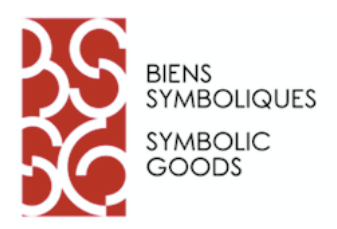

## **Guidelines for Authors (Illustrations and Links)**

Since *BS/SG* is an online journal, we strongly encourage authors to use - hyperlinks

- illustrations (images, tables or graphs, audio or video clips, etc.)

=> *at least one image is required per article*.

## **1. Hyperlinks**

Hyperlinks are added to an article by including the whole text of the relevant URL in square brackets and highlighting it (in bold, underlined, etc.), so that the link does not disappear between versions and the editor can clearly distinguish them in the text. The hyperlink will be created before the article is published online.

For example:

'as we see in the journal *Biens symboliques / Symbolic Goods* **[insert link to symbolicgoods.net]**, links are important'

becomes in the published article:

'as we see in the journal *Biens symboliques / Symbolic Goods*, links are important'

NB: you do not need to request permission to add a link to an online image, sound, or video.

## **2. Illustrations**

Illustrations (all types of image, maps, tables or graphs, audio or video clips, etc.) should not be inserted in the text but attached separately as individual files (one file per illustration)

Please specify at the desired location in the text: 'insert table 1' or 'figure 2,' and carefully number each file in your illustrations attachment.

The illustrations attachment will thus include:

- 1. Image files at a sufficient resolution (300 dpi ideally) or, in the case of maps or graphs, the corresponding original file (e.g., graphs or tables may be sent in the form of an Excel file).
- 2. A list of illustrations, with for each:
	- the illustration reference used in the text (table 1, figure 2, etc.)

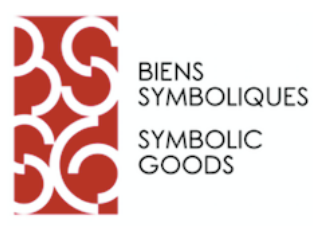

- any caption or legend
- the source of the image
- and, if necessary, precise and complete copyright information (names and addresses of contacts), so that the editor can request permission for reproduction and use of the image.

In general, we recommend that contributors make use of their own images (photos, maps, etc.)

- either those they have created (specifying that the images are theirs)

- or from Creative Commons (CC) licence platforms for images, such as Wikimedia, Creativecommons.org, or Flickr. In this case, please check the type of CC license associated with the illustration<sup>1</sup> and include this in the caption with the source, title, and original artist/creator.

For example:

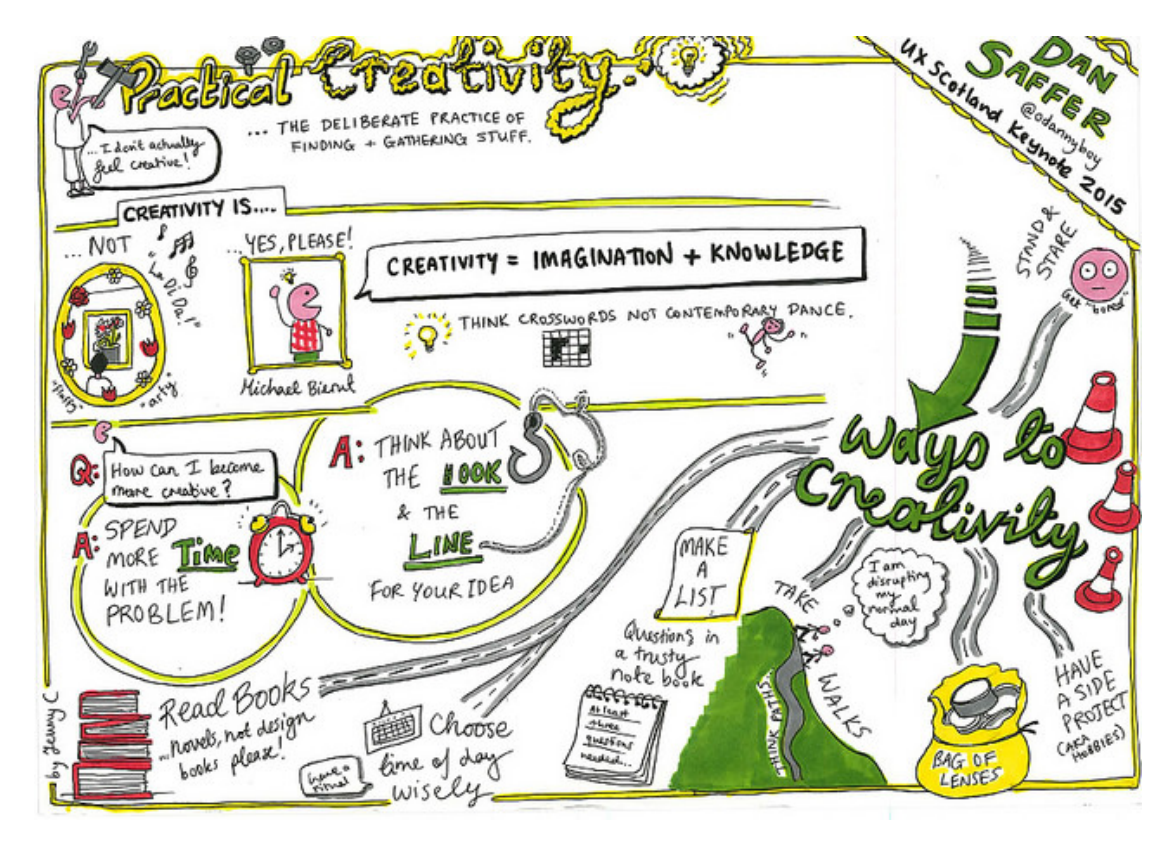

Image credit: 'Keynote: Practical Creativity, by Dan Saffer,' via Jenny Cham, Licence CC BY-ND 2.0 (source: Flickr, uploaded 15 June 2015).

<sup>&</sup>lt;sup>1</sup> There are 6 CC licenses. The most common are BY-ND 2.0 (which requires the creator to be credited and the image not to be altered) and BY-NC 4.0 (creator must be credited, and the image must not be used for commercial purposes). For the list and details, see: https://creativecommons.org/choose/